## [20170627] **Office 2013/2016**

**場合、再インストールはプロダクトキーに注意しよう**

**Office** 

## **2013/2016**

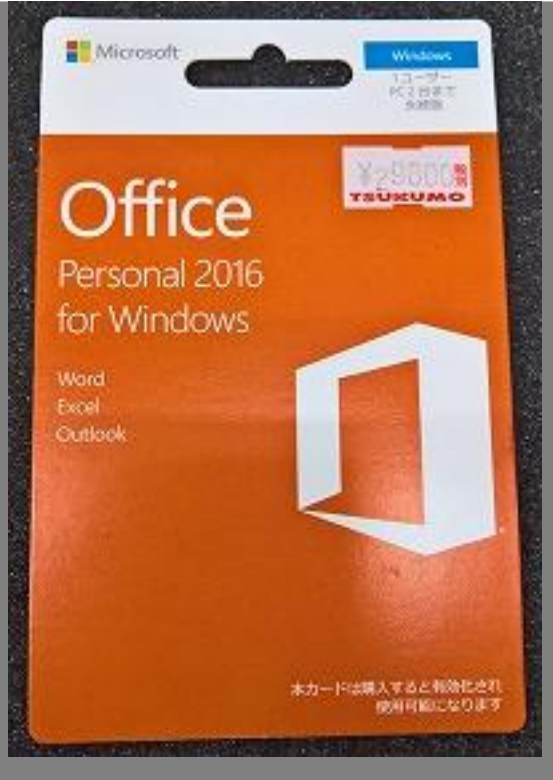

POSA Office

Office 2010 **2013 Office Community Office State State State State State State State State State State State State State State State State State State State State State State State State State State State State State State State Stat** 再インストールを行なう際は、Officeのマイアカウントページからインストーラをダウンロー また、インストールされたOffice アクトールされたこと そのため、**同じエディションのOfficeを複数所持している場合、 パッケージに書かれた情報か** ■ **△Office 2016は、この記事ではなく、POSA はなくでも**この記事ではなく、この記事では、この記事ではなく、この記事では、この記事では、この記事では、この記事ではなく、 **※DSP版ではパソコンに付属していたキーそのものがあればできますので、この記事のような問題は起きません。(マ**  $1/2$ 

**(c) 2024 Tsukumo Support <ttc-t@tsukumo.co.jp> | 2024-05-21 03:39** [URL: https://faq.tsukumo.co.jp//index.php?action=artikel&cat=91&id=245&artlang=ja](https://faq.tsukumo.co.jp//index.php?action=artikel&cat=91&id=245&artlang=ja)

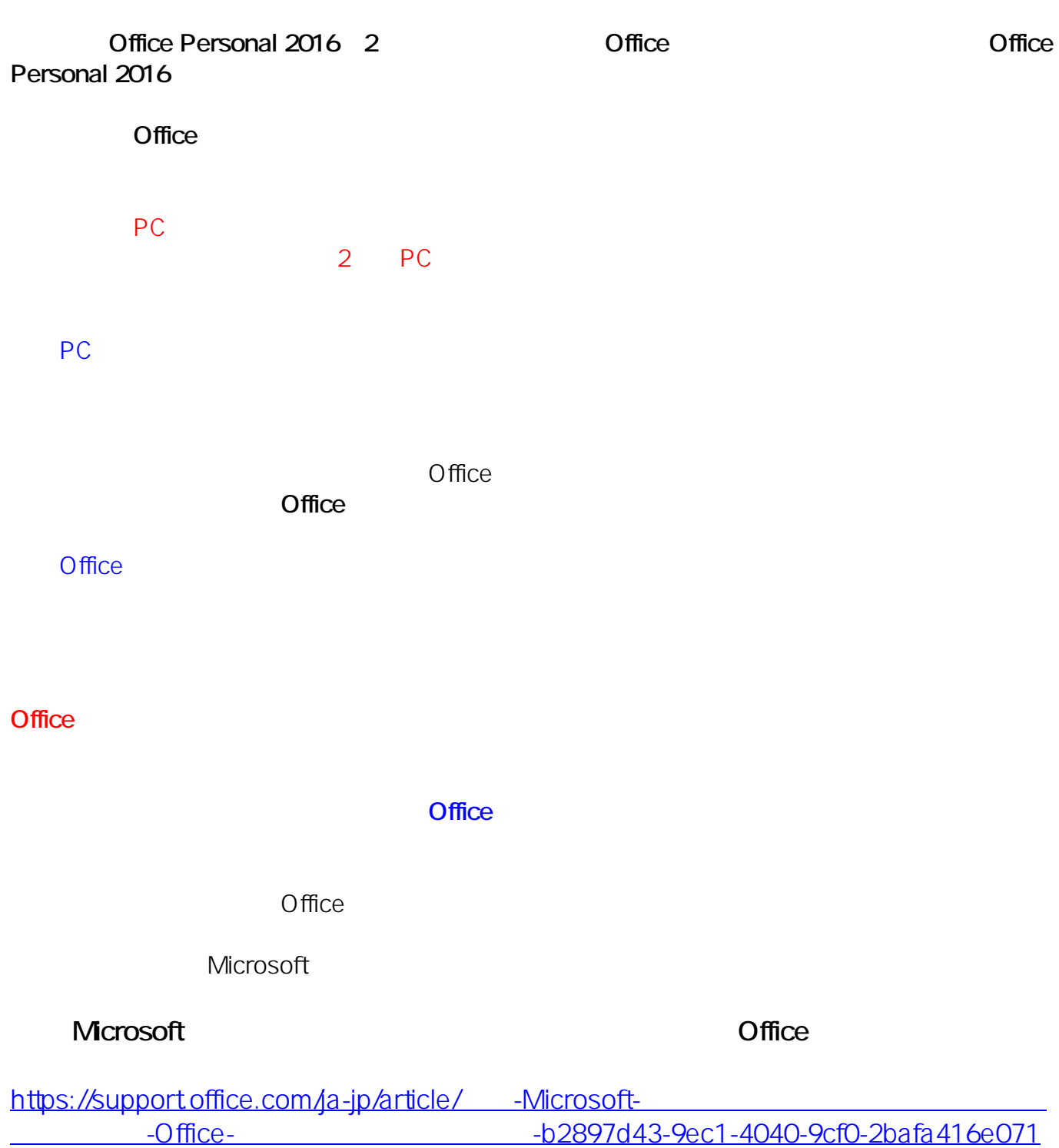

ID: #1244

: k.kogawa  $: 2017 - 11 - 1017$ : 46

**(c) 2024 Tsukumo Support <ttc-t@tsukumo.co.jp> | 2024-05-21 03:39**

[URL: https://faq.tsukumo.co.jp//index.php?action=artikel&cat=91&id=245&artlang=ja](https://faq.tsukumo.co.jp//index.php?action=artikel&cat=91&id=245&artlang=ja)